# Photoshop CC 2015 Mem Patch Free Registration Code For Windows [Updated]

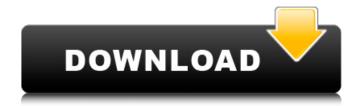

1 / 4

## Photoshop CC 2015 Free [Latest 2022]

Understanding image editing Photoshop is an all-encompassing, powerful, and complex program for taking images to the next level. It handles most file formats, so you can work with your files in the most common formats, such as JPEG, TIFF, or RAW. For example, if you have a RAW file, you can convert it into a JPEG or TIFF file so you can work on it in Photoshop. If you have more than one type of file, you can apply the same color settings to each file type, but if you want to work on just one type of file, for example, RAW, you have to work with that type, which may slow you down if you have a lot of pictures to edit. Photoshop has so many tools that it can be overwhelming at first. But it's not as complicated as it seems. If you pay close attention to the help icon in each tool's button box, you can easily figure out which tool to use and when to use it. You can purchase Photoshop as a monthly fee that includes updates or an annual fee that covers updates. If you use Photoshop for free, you may not be able to purchase the newest features.

### Photoshop CC 2015 Crack+ Free Registration Code Free Download [Mac/Win] 2022

It can be used to edit photos, create logos, and design websites. Below are the most useful tools and features available in Photoshop Elements? Elements? Elements? Elements is an application designed for simple image editing, but when you add a few filters, it becomes something more. You can edit photos, add text, edit layers, and do a lot of other useful editing tasks. Here is a list of basic features of Photoshop Elements: You can use any image as a background. You can resize images. You can rotate your images and create a mirrored image. There are many layers in a document that can be edited individually or layered to create compound artwork. There are many editing tools. There is a blur and distorts effects. You can create more than one document. There are 16 basic tools available in Photoshop Elements. What is the file format of Photoshop Elements? You can save images in JPEG, TIFF, BMP, PNG and PSD format. Photoshop Elements in the PSD format. Photoshop Elements in the PSD format. Photoshop Elements in the PSD format. Photoshop Elements in the PSD format. Photoshop Elements in the PSD format. Photoshop Elements in the PSD format. Photoshop Elements in the PSD format. Photoshop Elements in the PSD format. Photoshop Elements in the PSD format. Photoshop Elements in the PSD format. Photoshop Elements file in Photoshop Elements. You can also open an integer a separate set of elements in the PSD format. Photoshop Elements file into Photoshop Elements. You can also open an integer in the same document. For example, you can create a clock on one page and a window on another page in the same document. How to load a Photoshop Elements file in Photoshop Flements. You can also open a Photoshop file, convert it to a PSD file by dragging and dropping and dropping and dropping and dropping the file into a new document. If you drag a Photoshop Elements file in Photoshop Flements file in Photoshop Flements file in Photoshop Flements as a PNG, JPG, GIF, PSD or even PDF. You can save a Photoshop document as a PDF if you ar

## **Photoshop CC 2015 Incl Product Key For Windows**

Analyst takes aim at Israeli government, hapless footballers An Israeli analyst on Friday went on a scathing attack against the Israeli government and the footballers that play at the recently-concluded Euro 2016. "We did better than expected," said Nitzan Chen, an Israeli-born analyst, during a Channel 12 news program on Thursday. "But we have more to be done," he continued. "We are still behind, there are a few places we should improve on and compete better." Chen's comments came on the heels of the Israeli team's 1-0 victory over Croatia in the Round of 16 in France. He also cited the fact that Croatia and Northern Ireland are tied for second place and have yet to play each other, the West Ham midfielder Mark Noble during the Arsenal versus Chelsea game, and the film Logan as reasons that Israel is still to be considered among the favorites to win the tournament. "I think we're doing very well. It's a very good performance and it's a very strong performance," Chen told host Daniel Levy during the program. "We do have a lot of success in football, and we're doing a lot better than expected. I think we are in a position where we deserve to continue further. We are looking good, but we have more to be done." Chen insisted that Israel would not be able to compete with the likes of France, Portugal and Spain without the development of a new skill. "Football is a fantastic game, but it's not easy," Chen added. "We have to work to learn a new skill and work to improve our weaknesses." By commenting on this page you agree to the terms of our Comments Policy. Please enable JavaScript to view the comments powered by Disqus. DisqusAbout Lin has lived in Tacoma since graduating from Whitman College in 2007. She grew up in Germany and worked as a lifeguard and personal trainer before becoming a stay-at-home mom. The mother of two started her blog when her baby girl was born in 2011. She currently writes the post about "dinner" on Thursdays for The Grilling Pontry, and her day job consists of crafting. You can follow her

# What's New In Photoshop CC 2015?

Video: The Future Is Here Video: The Future Is Here is an EP by the American alternative rock band Echo & the Bunnymen, released in 1990 (see 1990 in music). It is the band's ninth EP release. The first of three tracks is a version of "Walking on the Moon" (originally the B-side to the single "Not Now John") with guitar solos added. "I Want the One in the Middle", the only real new track on the EP, is an eerie, eight-minute piece. "Dr. Anthony" features background vocals by former Echo and Smile singer Ian McCulloch. The final track, "The Tide Is Out" (the last two tracks of which appeared on the 1991 album Animal Trust), is a cover of the theme tune to the BBC's Tomorrow's World television programme. Track listing All songs by Will Sergeant, except where noted. "Walking on the Moon" – 6:00 "I Want the One in the Middle" – 8:16 "Dr. Anthony" – 5:21 "The Tide Is Out" (Will Sergeant/Tony Thorpe/Simon Clarke/Mark Saunders/J.J. Jeczalik) – 4:13 Personnel Will Sergeant – vocals, piano, guitar, engineering Neil Kennedy – drums Robin Guthrie – guitar, violin, engineering Tony Butler – bass References Category:Echo & the Bunnymen EPs Category:1990 EPsTension-relaxation kinetics of cellulose nanofibrils. A new approach, based on the use of cellulose nanofibrils (CNF), is presented for measuring the degree of nanofibril orientation. This study concentrates on the fibril dynamics, and compares its relaxation to that of the cellulose structures generally used for packaging materials and composites, including microfibrils, and standard fibril-depolymerised cellulose. Fibres with lateral dimensions of less than 20 nm are considered as single fibrils and their orientation relaxation time and the diameter of the fibril is deduced, including experimental data points collected for the orientation of bended CNF. From these data,

# **System Requirements For Photoshop CC 2015:**

Minimum Requirements: Supported OS: Windows 10, 8, 7, Vista SP2, XP SP3 Processor: Pentium 4 or AMD Athlon XP or above Memory: 512MB RAM Additional Requirements: DirectX: 9.0c HD: 256MB (Must be installed) Hard Drive: 1GB (Must be installed) Mouse: Standard (Must be installed) Sound Card: Standard (Must be installed) Video Card: Standard (Must be installed) Screen Resolution

https://expertiniworldtech.com/wp-content/uploads/2022/07/Photoshop\_CS6.pdf https://meuconhecimentomeutesouro.com/photoshop-2021-version-22-1-1-keygen-crack-serial-key-with-keygen-x64/

https://sportingtip.com/photoshop-2021-version-22-0-0-keygen-only-with-full-keygen-download-latest-2022/ https://fgsdharma.org/photoshop-2021-version-22-5-patch-full-version-serial-key-free-download-3264bit-updated-2022/ https://www.dpfremovalnottingham.com/2022/07/05/adobe-photoshop-2021-version-22-1-1-activation-keygen-free-download-for-pc-updated-2022/

http://spotters.club/adobe-photoshop-2021-version-22-1-1-download-x64/ https://humansofkarnataka.com/photoshop-cs5-crack-keygen-with-serial-number-incl-product-key-free-x64/

https://pollynationapothecary.com/wp-content/uploads/2022/07/Photoshop\_2022\_Version\_2302.pdf

https://maisonchaudiere.com/advert/photoshop-cc-2019-crack-serial-number-updated/

https://turn-key.consulting/2022/07/05/adobe-photoshop-2021-version-22-5-hack-with-key/

https://hotelforestia.fr/?p=32444 https://bodhirajabs.com/photoshop-cc-2015-version-17-keygen-crack-serial-key-full-version-3264bit/

https://ayam24.com/adobe-photoshop-with-license-key-registration-code-download-x64/ https://www.lynnlevinephotography.com/photoshop-cc-2015-version-17-product-key-and-xforce-keygen-download-updated-2022/

https://www.hubeali.com/?p=14177

https://awinkiweb.com/wp-content/uploads/2022/07/Adobe Photoshop 2021 version 22.pdf http://nii-migs.ru/?p=5014

http://dmmc-usa.com/?p=4755

http://reverendsgarage.net/2022/07/05/adobe-photoshop-2022-version-23-1-1-keygen-crack-serial-key-free-download-april-2022/ https://okinawahousingportal.com/photoshop-2021-version-22-5-1-hack-patch-free-for-pc-latest/

https://armslengthlegal.com/wp-content/uploads/2022/07/Photoshop 2021 Version 2231.pdf

https://ekhayaonline.com/wp-content/uploads/2022/07/Photoshop\_2021\_Version\_2242.pdf
https://guc.lt/wp-content/uploads/2022/07/Photoshop\_2022\_version\_23\_License\_Key\_Download\_Latest.pdf

https://www.techclipse.com/photoshop-2022-version-23-1-hacked-updated/

https://coolbreezebeverages.com/adobe-photoshop-2021-version-22-5-1-crack-mega-2022-new/

http://www.teploobmenka.ru/advert/teploobmennik-titanovyj/ https://wildbienenbox.de/wp-content/uploads/2022/07/Photoshop\_CC\_PCWindows.pdf https://southsidelinks.com/wp-content/uploads/2022/07/yoryberk.pdf https://parsiangroup.ca/2022/07/photoshop-2022-version-23-hack-free-download-april-2022/ https://lannews.net/advert/photoshop-2020-version-21-install-crack-torrent-activation-code-free-download-2022/